$-$  ZOOM  $-$ 

学校から配布された授業用 ZOOM URL での操作確認は厳禁! 同アカウントで他の授業が開講されています。授業中断等のトラブルが発生 してしまうため、ご自身のパーソナルミーティングを使用するようにしてください。

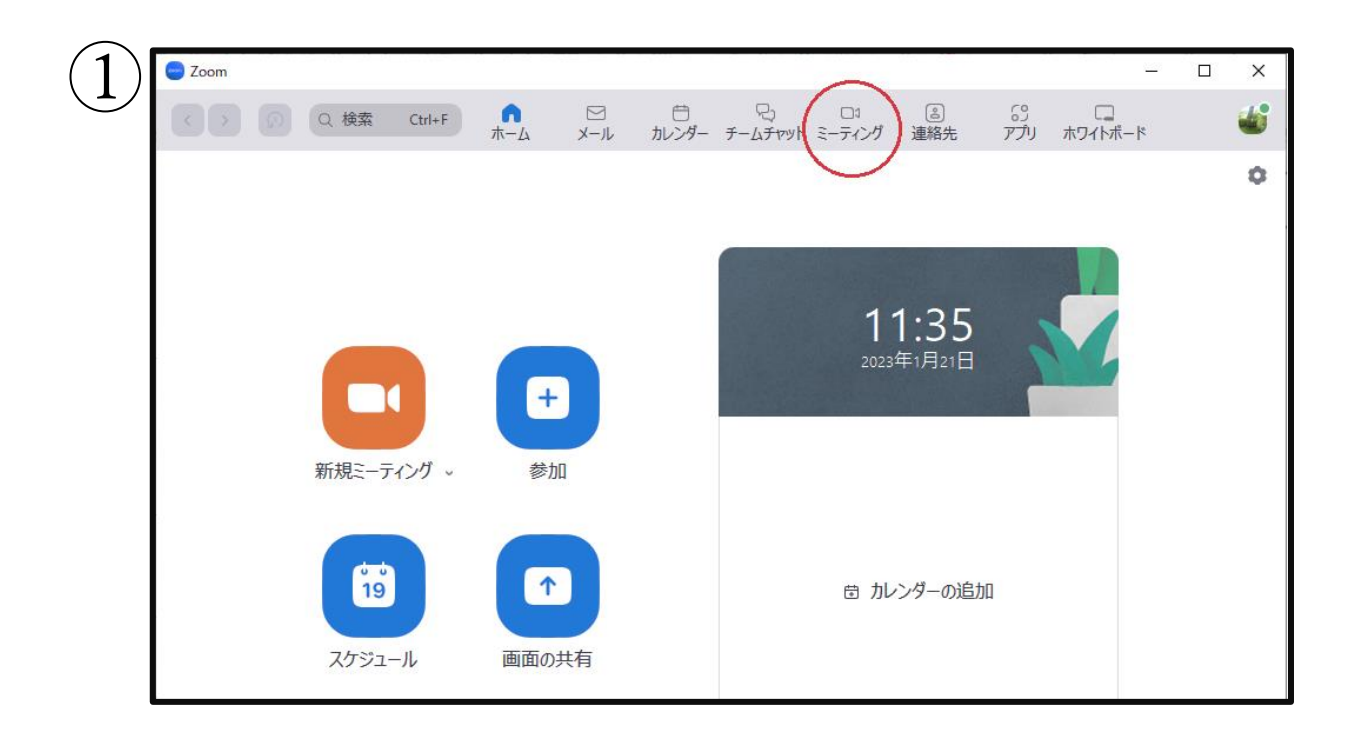

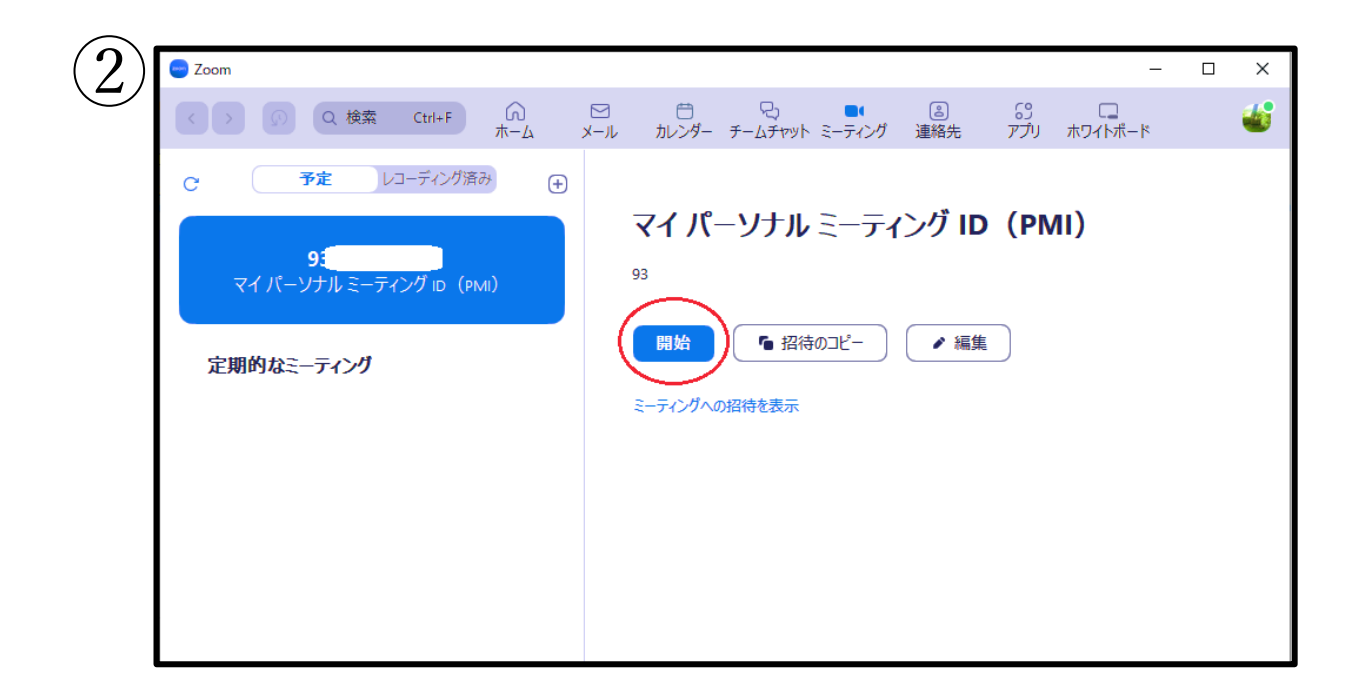

 $-$  Skype  $-$ 

学校から配布された授業用グループでの操作確認は厳禁! グループからコールをかけてしまうと、学習者に通知がいくため、 混乱させてしまう恐れがあります。練習用会議を作成してください。

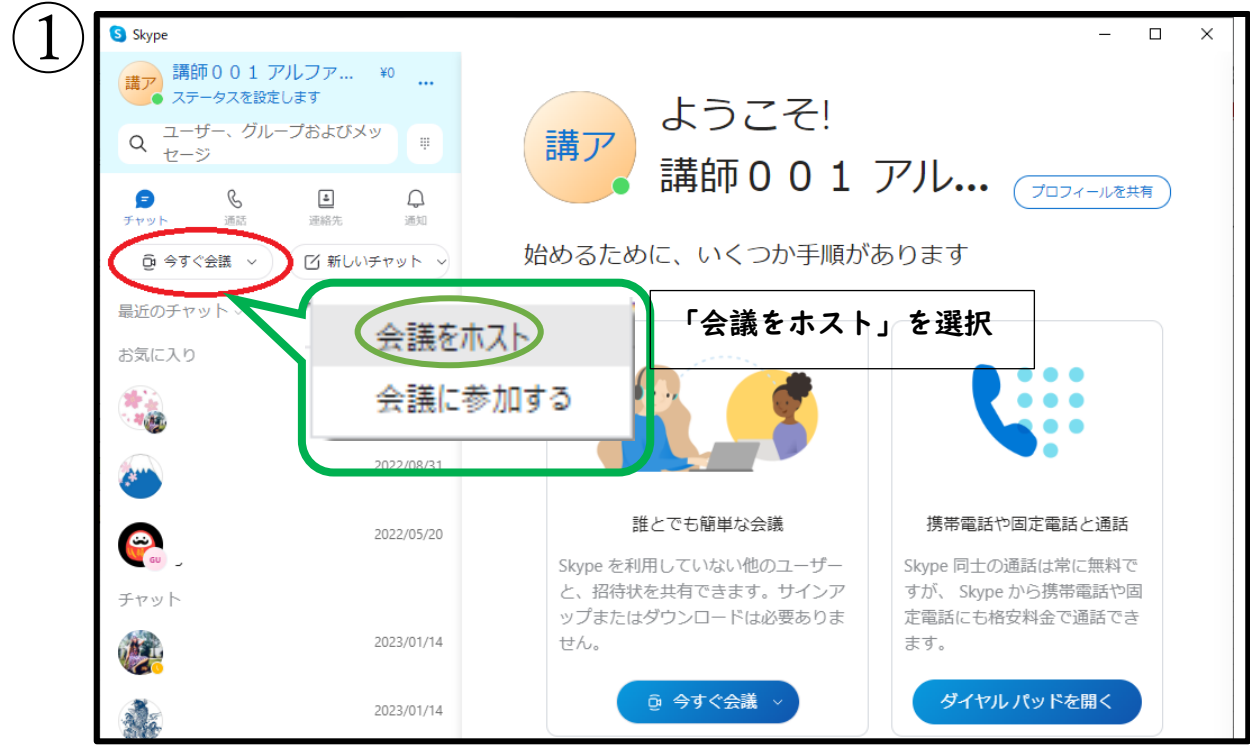

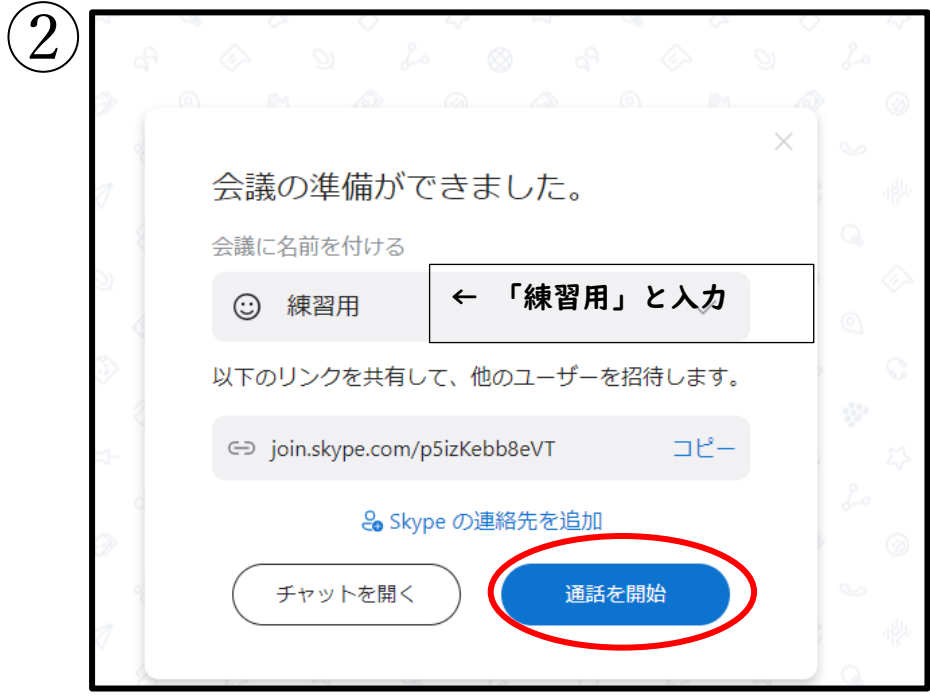

## $\binom{3}{2}$  一度作成すると一覧に「練習用」が追加されます。

以降は、そこを選択し「通話を開始」で開くことができます

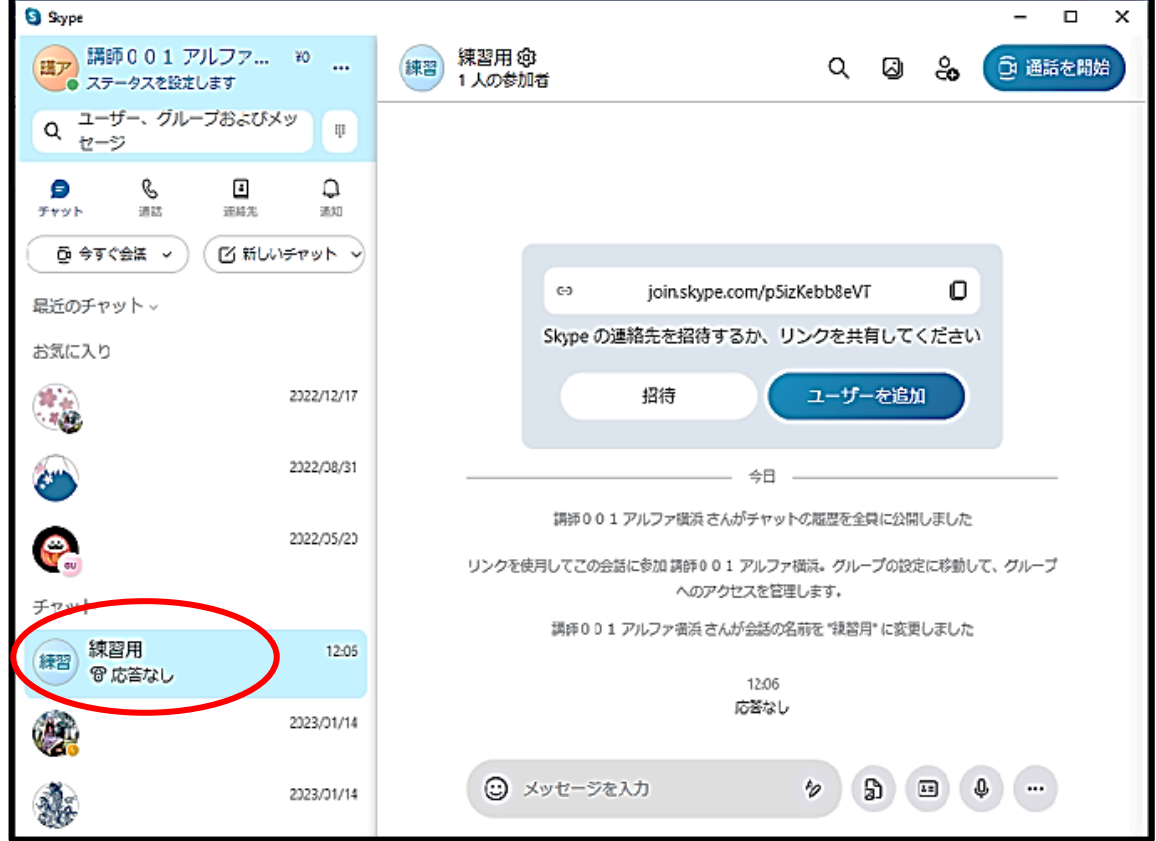